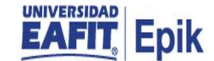

## Mantenimiento Financiación Largo Plazo

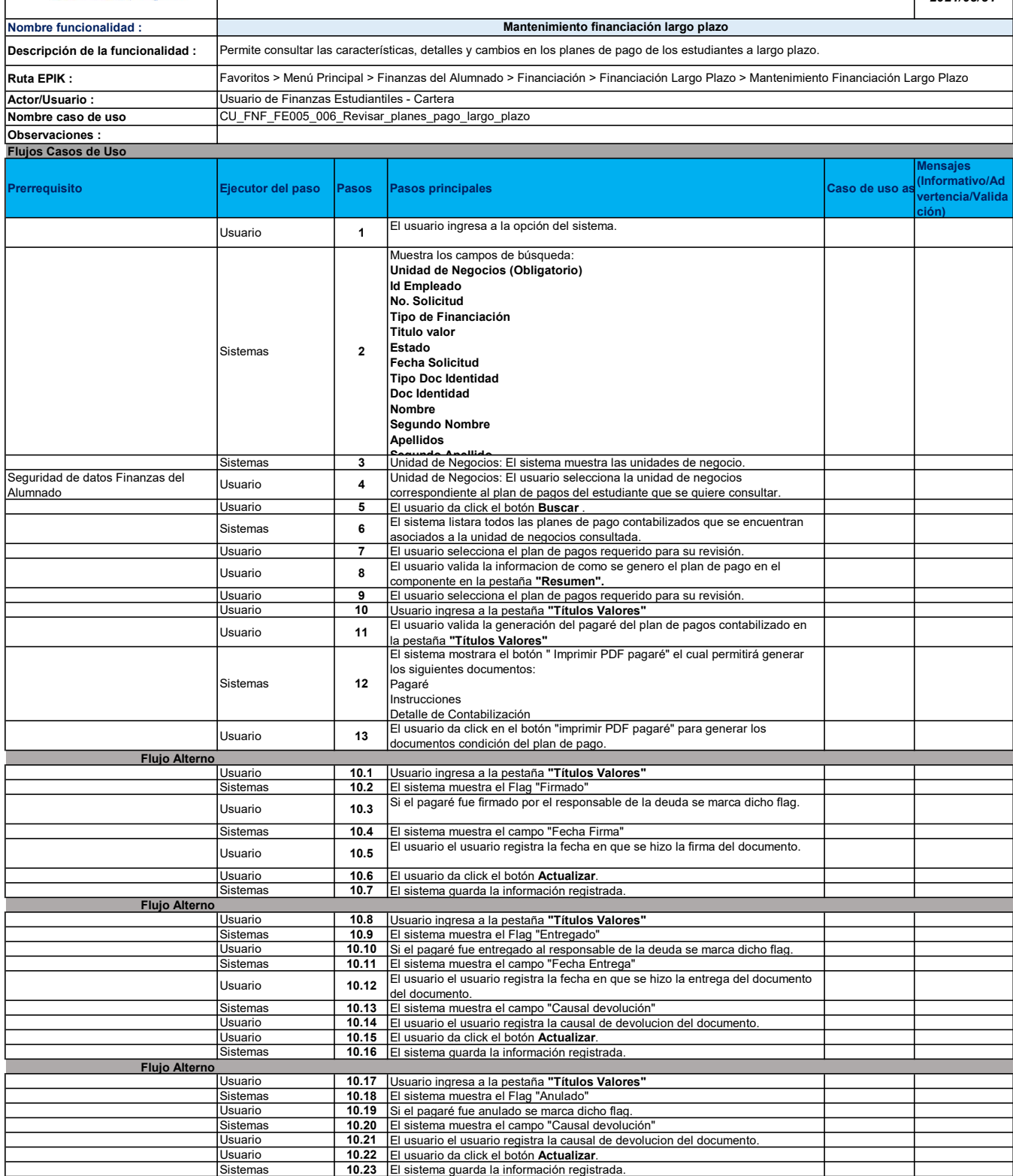

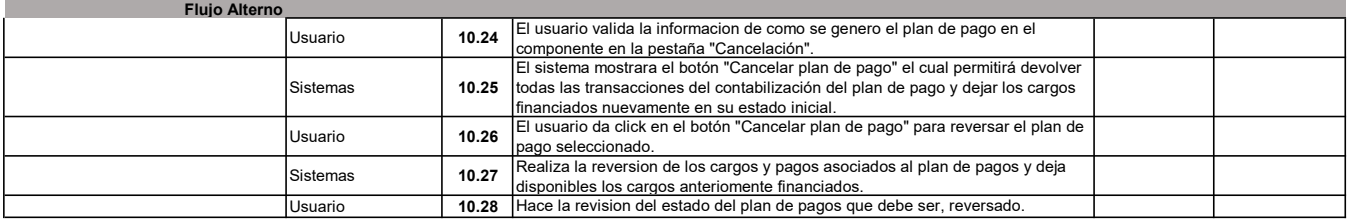